## **Conti, Cassa e Report**

## **Come aggiungere entrate al giorno prima?**

Poichè un conto viene sempre registrato con la data odierna, procedi in questo modo:

- 1. crea un conto come sei solito fare
- 2. dal blocco verde Report clicca il cliente a cui hai fatto il conto
- 3. da Presenze fai click su Oggi e metti la data a che vuoi

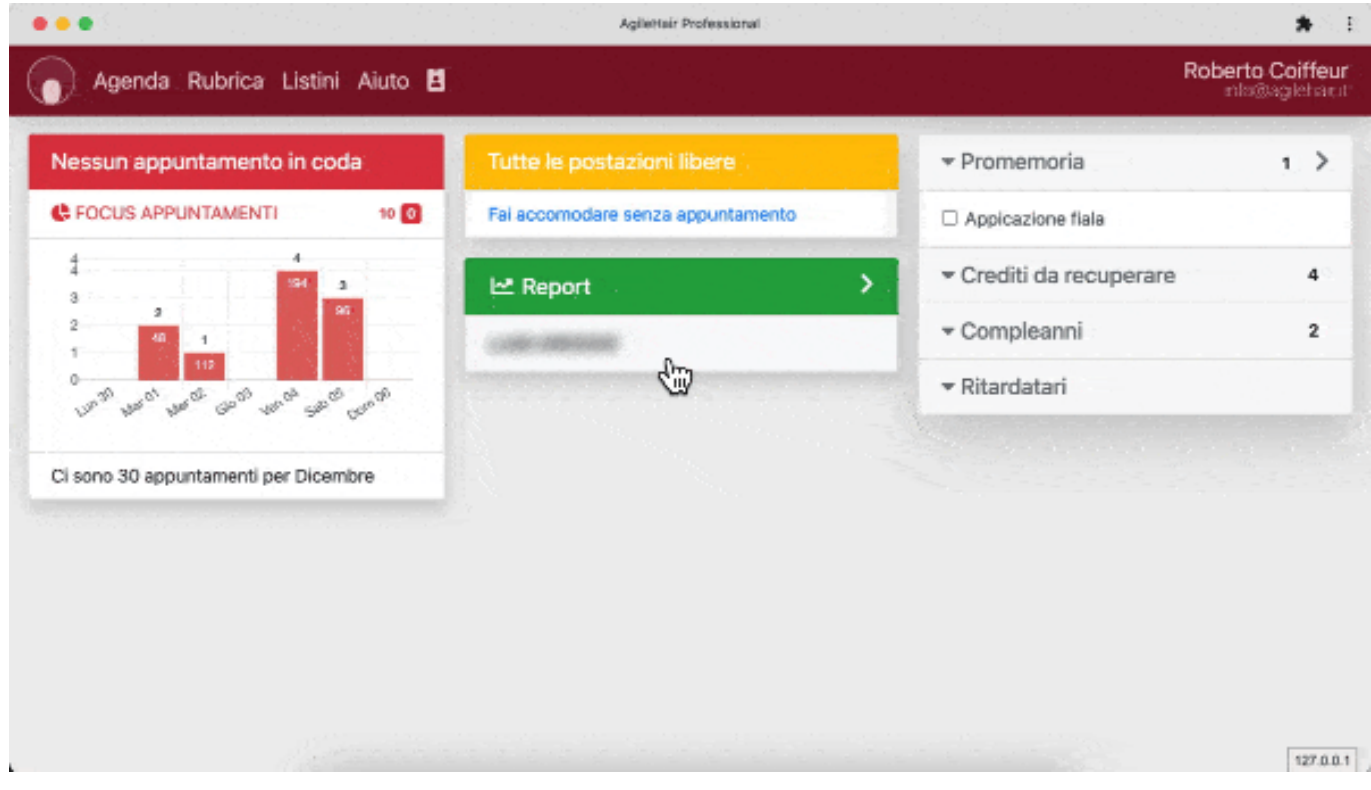

ID univoco: #1026 Autore: : Barbara Ultimo aggiornamento: 2022-08-07 15:37